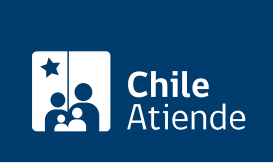

Información proporcionada por Caja de Previsión de la Defensa Nacional

# Ampliación de capacidad de crédito de salud **Capredena**

Última actualización: 03 mayo, 2024

## Descripción

Si eres pensionado y pensionada de retiro y montepíos, sin capacidad de crédito en el Fondo de Medicina Curativa , solicita su ampliación, para prestaciones médicas en instituciones con convenio de la Caja de Previsión de la Defensa Nacional (Capredena), cuando la capacidad de crédito original está utilizada.

El trámite se puede realizar durante todo el año en el sitio web y en agencias u oficinas regionales de Capredena .

## ¿A quién está dirigido?

Pensionados, pensionadas y montepiados, afiliados al Sistema de Salud de Capredena y al [Fondo Solidario](/var/www/chileatiende/public/fichas/5025-afiliacion-al-fondo-solidario-de-capredena) , que mantienen copada su capacidad de crédito y requieren atención médica urgente.

Importante : el trámite lo puede realizar el apoderado del titular, debidamente [acreditado por la unidad de](/var/www/chileatiende/public/fichas/5033-registro-de-apoderado-ante-capredena) [poderes del Departamento Canales de Servicios de Capredena](/var/www/chileatiende/public/fichas/5033-registro-de-apoderado-ante-capredena).

#### ¿Qué necesito para hacer el trámite?

- Cédula de identidad vigente de la persona que realice el trámite.
- Orden médica y presupuesto de las prestaciones de salud que requiera.
- Certificados médicos emitidos por el profesional de la salud, en los que se indiquen las prestaciones programadas o de urgencias.

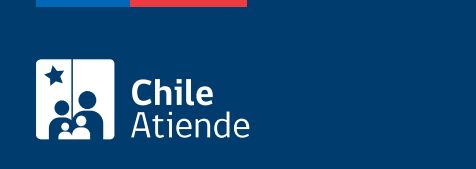

#### No tiene costo.

### ¿Qué vigencia tiene?

Puede ser otorgada por única vez, o bien mantenerse de tres a seis meses.

## ¿Cómo y dónde hago el trámite?

En línea:

- 1. Haz clic en "Ir al trámite en línea".
- 2. Una vez en el sitio web de Capredena, ingresa a la plataforma con alguna de las siguientes opciones: RUN y clave avanzada de Capredena. Si no está registrado, solicita la clave presencialmente. RUN y [ClaveÚnica.](/var/www/chileatiende/public/fichas/11331-obtener-la-clave-unica)
- 3. Haz clic en "Área asistencia social" y luego selecciona la opción "Ampliación de capacidad de crédito de salud".
- 4. Completa la información solicitada, y luego haz clic en "Aceptar".
- 5. Como resultado del trámite, habrás solicitado la ampliación de capacidad de crédito de salud. En un plazo de 10 días hábiles, recibirás respuesta a su solicitud.

Importante : si necesitas más información, llama al 600 830 6700 o al +56 2 2830 67 00.

#### En oficina:

- 1. Solicita una entrevista con una asistente social de Capredena en una [agencia regional](https://www.capredena.gob.cl/informacion-institucional/cobertura-institucional), o llama a uno de los siguientes números:
	- $\circ$  +56 2 2830 68 06.
	- $\circ$  +56 2 2830 66 54.
- 2. Reúne los antecedentes requeridos.
- 3. Dirígete a la [agencia u oficina regional de Capredena](http://www.capredena.gob.cl/informacion-institucional/cobertura-institucional), correspondiente a la cita.
- 4. Explica el motivo de tu visita: solicitar la ampliación de la capacidad de crédito de salud.
- 5. Entrega los antecedentes requeridos.
- 6. Como resultado del trámite, habrás solicitado el beneficio.

Importante :

- Se realizará una evaluación social para definir si corresponde el aumento de capacidad de crédito y, si fuera necesario, se indicará el aumento de la tasa de descuento.
- En el caso de ser beneficiario, recibirás el certificado de ampliación de capacidad de crédito.
- Si necesitas más información, llama al 600 830 6700 o al +56 2 2830 67 00.

Link de trámite en línea:

<https://www.chileatiende.gob.cl/fichas/38253-ampliacion-de-capacidad-de-credito-de-salud-capredena>